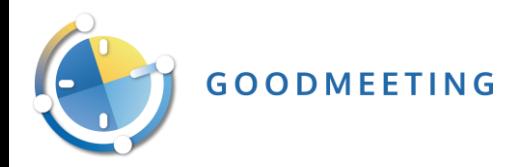

# GoodMeeting note de version 09/2019

# Livrable **:**

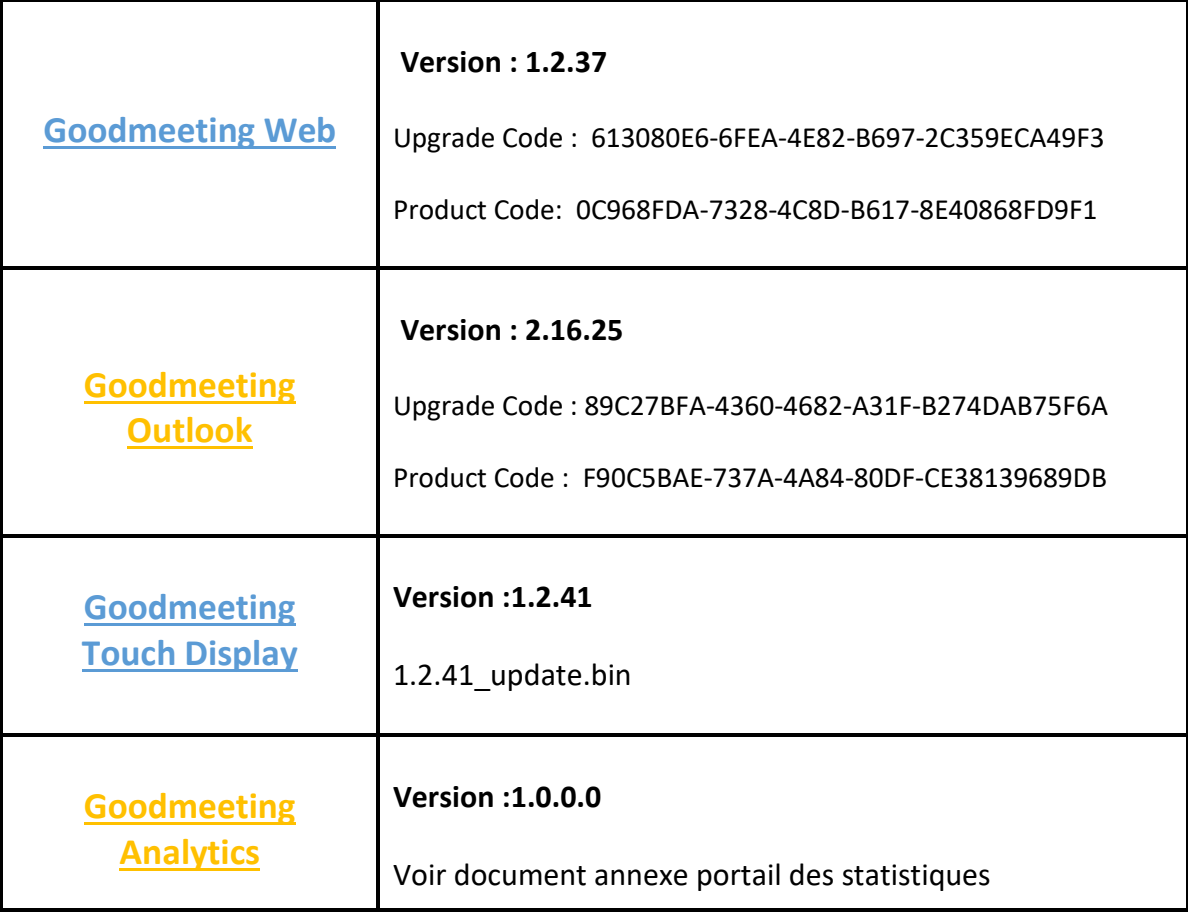

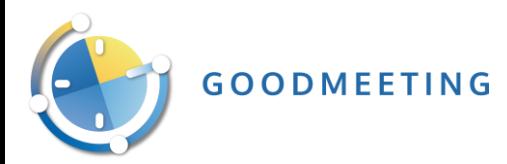

# **Details note de version**

### **1 GoodMeeting Web:**

## Evolutions:

- Ajout de l'option étendre/ écouter les réunions
- Ajout de l'option afficher la date sur les afficheurs
- Ajout de l'option Masquer/Ajouter le sujet des réunions
- Ajout de la configuration visiteur
- Amélioration de la disposition du Lobby Display
- Ajout du temps requis avant la demande du service
- Mise à niveau du cache version 20
- Masquer le sujet sur écran Android dans les réunions privées (CalendarProcessing -RemovePrivateProperty doit être défini sur false dans la salle de réunion)
- Observateur de logs
- Amélioration de la gestion de la validation par code des réunions
- Ajout du Paramètre des portes connectées
- Amélioration de l'importation des utilisateurs avec la fonctionnalité RFID (Mise à jour des entrées / Affichage du statut)
- Amélioration des paramètres du serveur web GoodMeeting
- Mise à jour automatique des fichiers cache vers la dernière version
- Configuration de compte AD/ mot de passe depuis GM Web
- Ajout d'une recherche de contact dans l'application mobile
- No-Show (Non-présence) email inclut dans la création de réunion (Fuseau horaire)

#### Correction et amélioration :

- Amélioration de la recherche des salles de réunions
- Sujet de la réunion sur les afficheurs Android
- Services pour le dimanche
- Configuration spécifique pour l'affichage androïde (Code maître de la porte)
- Configuration personnalisée du registre RFID
- La réunion de toute la journée ne s'affiche pas sur l'écran de l'androïde
- Afficheur Android demandant un code de validation pour une réunion créée sans code
- Problème de validation par code sur l'écran Android (lorsque les paramètres Exchange 'AddOrganizerToSubject' ou 'DeleteSubject' sont positionnés)
- Ajout Section Web config pour 2016
- Mode d'autorisation prédéfini
- Disponibilités via EWS sur Office 365

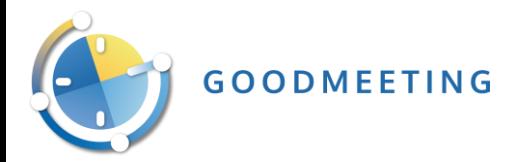

#### **2 Goodmeeting Outlook :**

Évolutions :

- Ajout et gestion du Webservice Addin pour Outlook au format UTC
- Gèle lors du démarrage d'Outlook lorsque GoodMeeting est en cours d'initialisation
- Amélioration de la réactivité de l'interface utilisateur Outlook lors de l'ouverture de GoodMeeting (nouvelle réunion).
- Amélioration la réactivité de l'interface utilisateur Outlook lorsque GoodMeeting charge les disponibilités des salles.
- La disponibilité de la salle affichée dans GoodMeeting lorsque le client/serveur n'est pas dans le même fuseau horaire
- Amélioration du bouton de cache (recharge désormais le fichier de traduction et l'historique de la salle).
- Le client et le serveur ne peuvent pas communiquer car ils ne possèdent pas d'algorithme commun

#### Correction et amélioration :

• Correctif du Bug lié à la dernière version de Windows et la dernière version d'Outlook

#### **3 Goodmeeting Touch :**

## Évolutions :

- Ajout de l'option étendre/ écouter les réunions
- Ajout de l'option afficher la date sur les afficheurs
- Ajout du nom de la personne qui a réservé la salle au-dessus de l'agenda de la journée
- Amélioration de l'affichage pour la configuration Android
- Reconstruction de la configuration des afficheur Android.
- Désactiver/ Activer automatiquement les nouveaux afficheurs Android
- Ajout du bouton supprimer avec le badge RFID

#### Correction et amélioration :

• Réserver plus tard avec lecteur RFID

#### **4 Goodmeeting Analytics:**

Evolutions:

- Fuseau horaire dans le graphique analytique
- Ajout Analytics Graph
- Ajout AnalyticsSyncro Webservice